## Voicemail IVR Tree

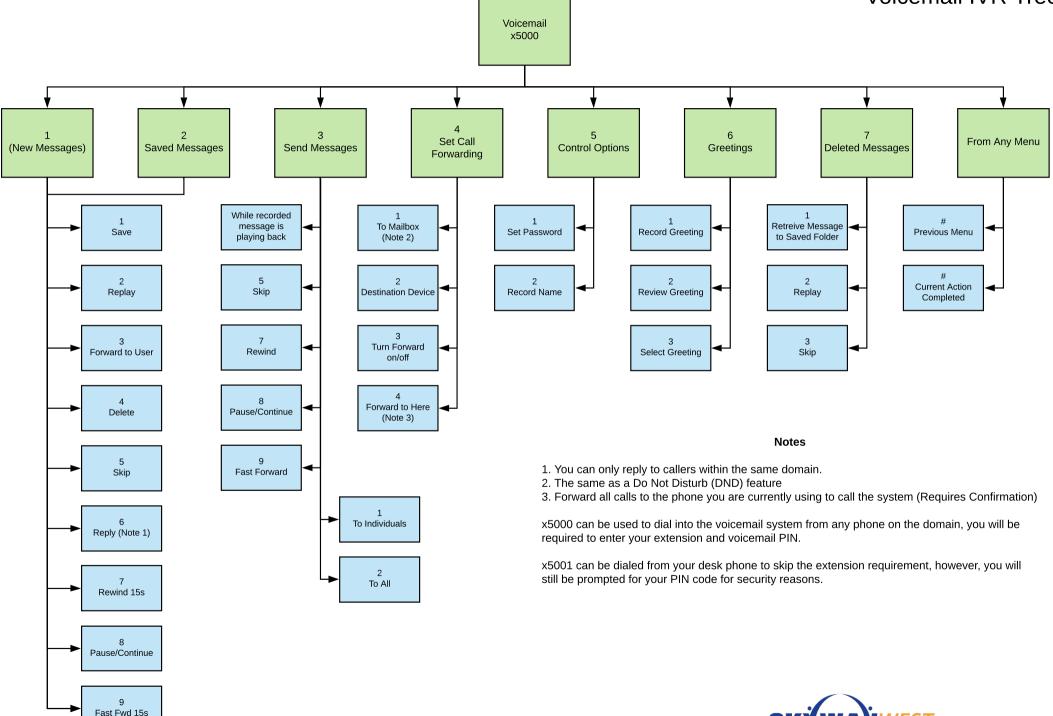